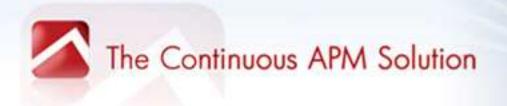

# **Building for Performance and Scalability**

How to integrate performance management into your development process

Alois Reitbauer, Technology Strategist

http://blog.dynatrace.com

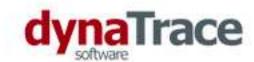

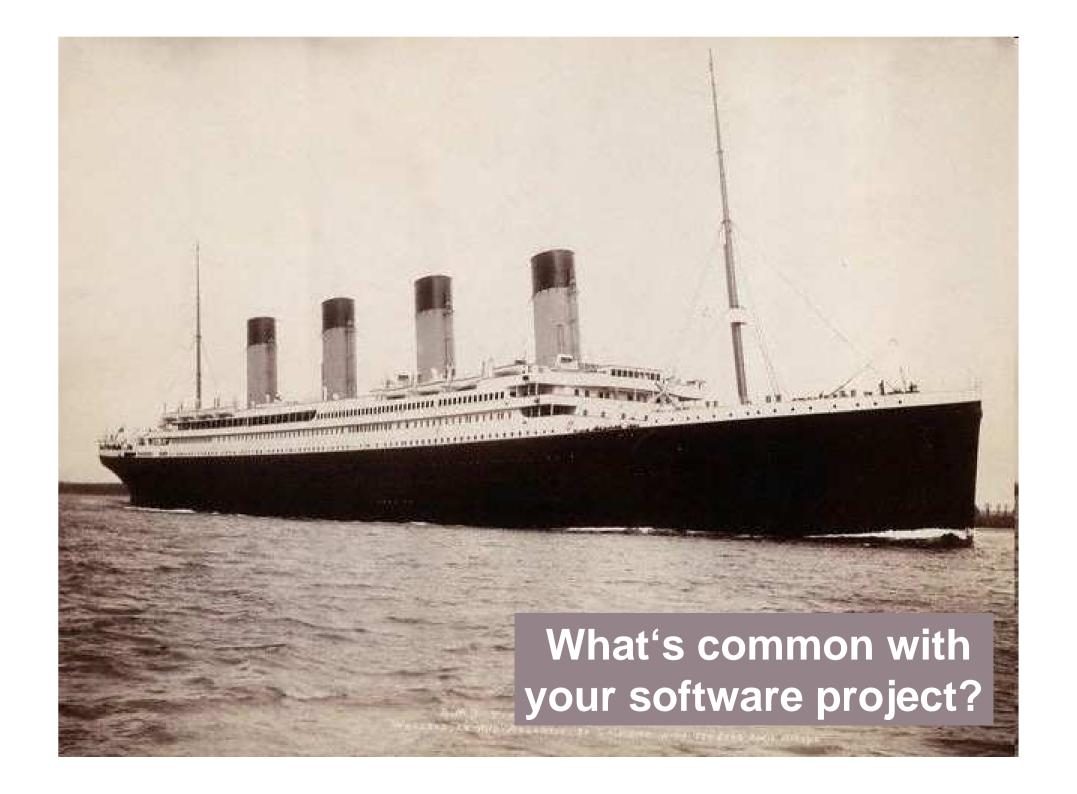

# The Iceberg

- Performance problems often don't show up during development
- Performance testing is done late in the lifecycle (if at all)
- Problems manifest late in load testing or production
- Development must solve problems in a "hostile" environment

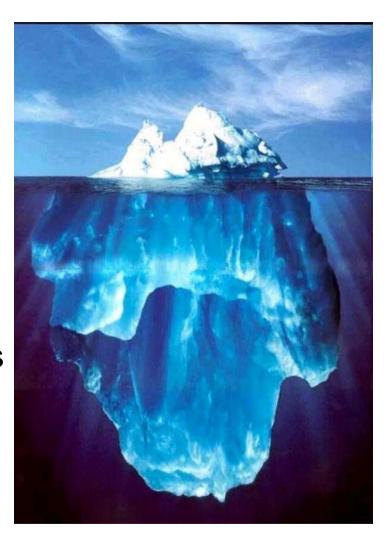

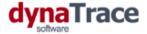

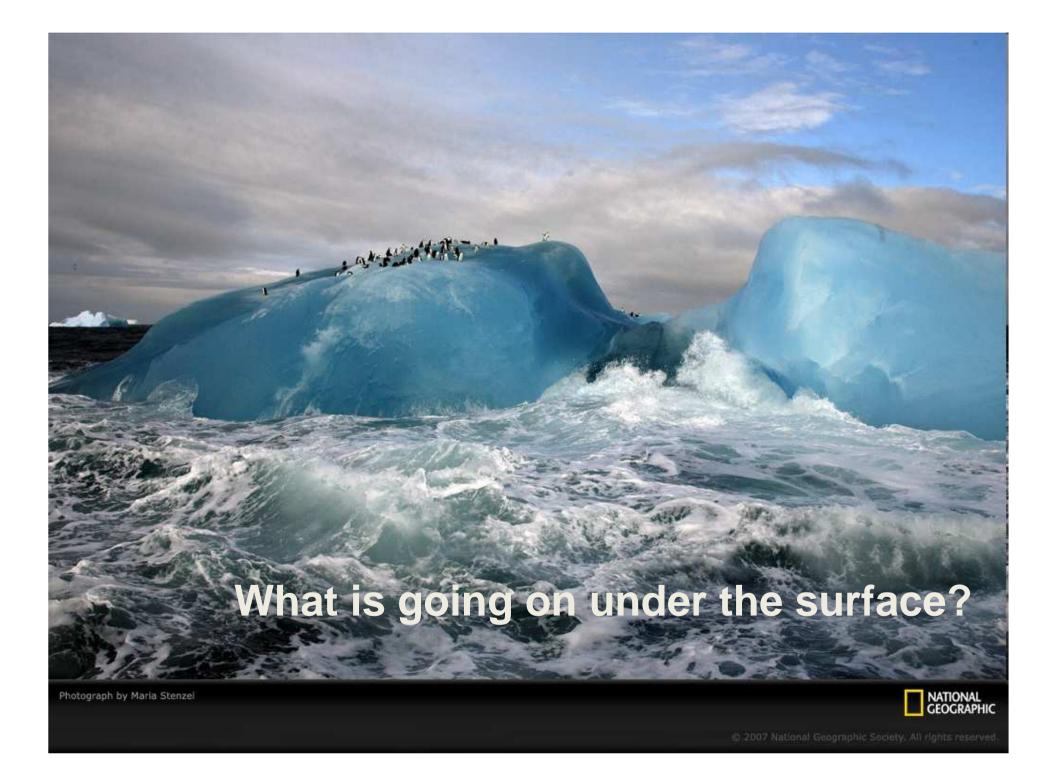

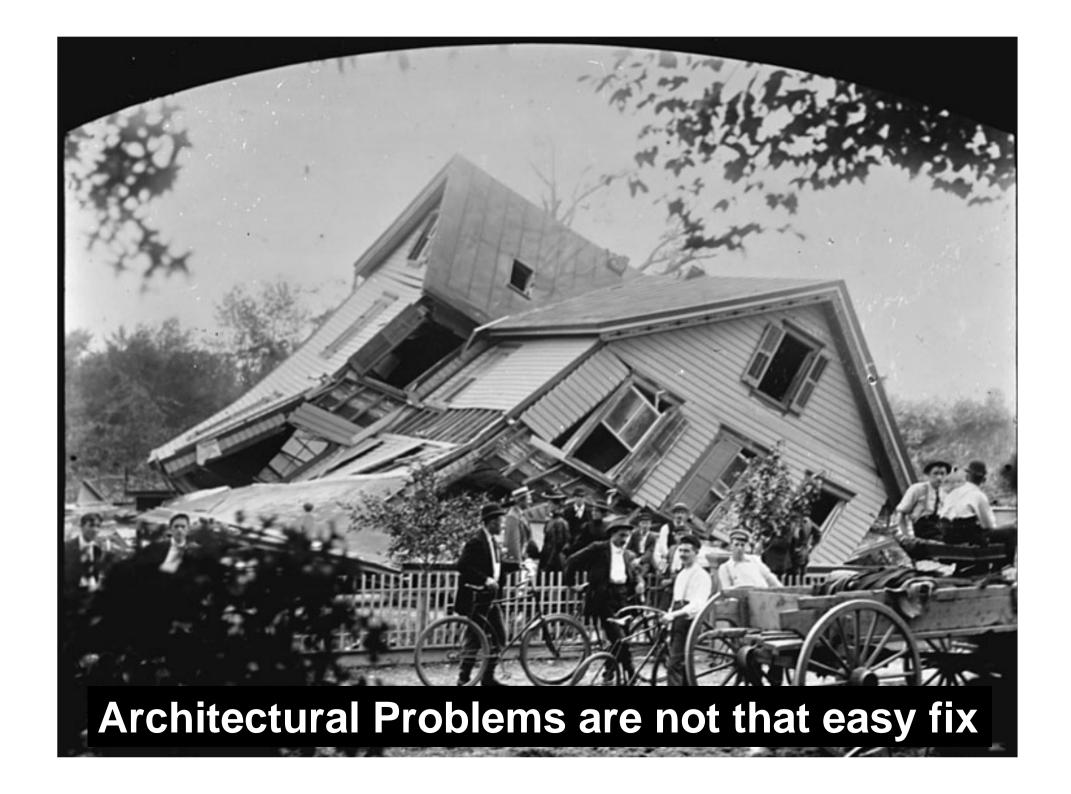

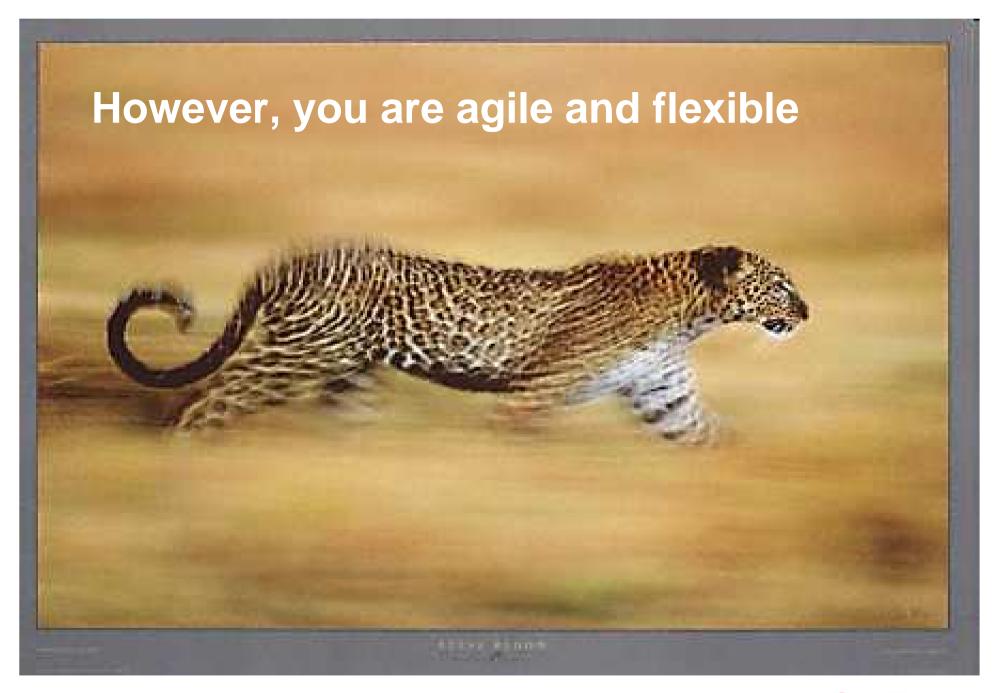

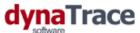

# **Monitoring in Agile Development**

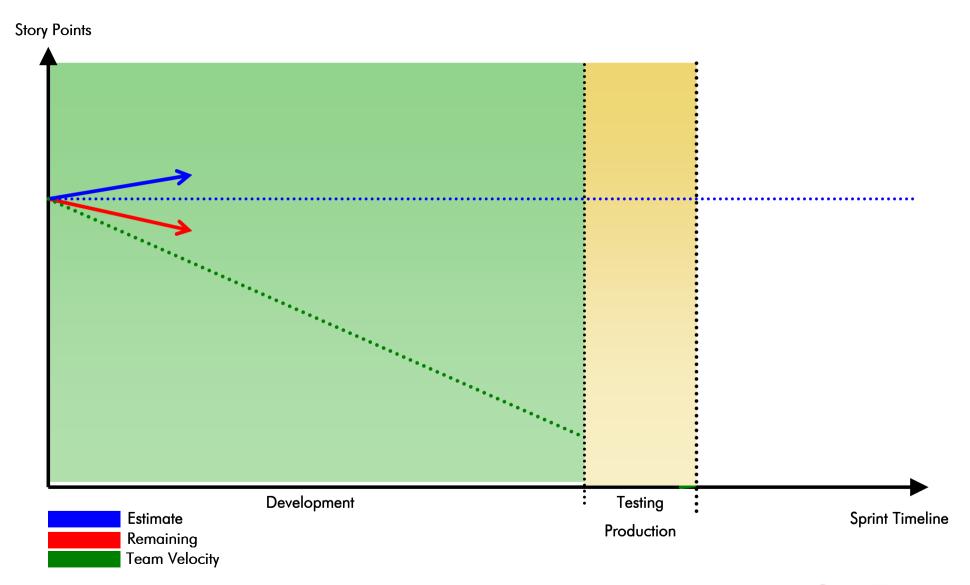

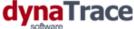

# You are in control

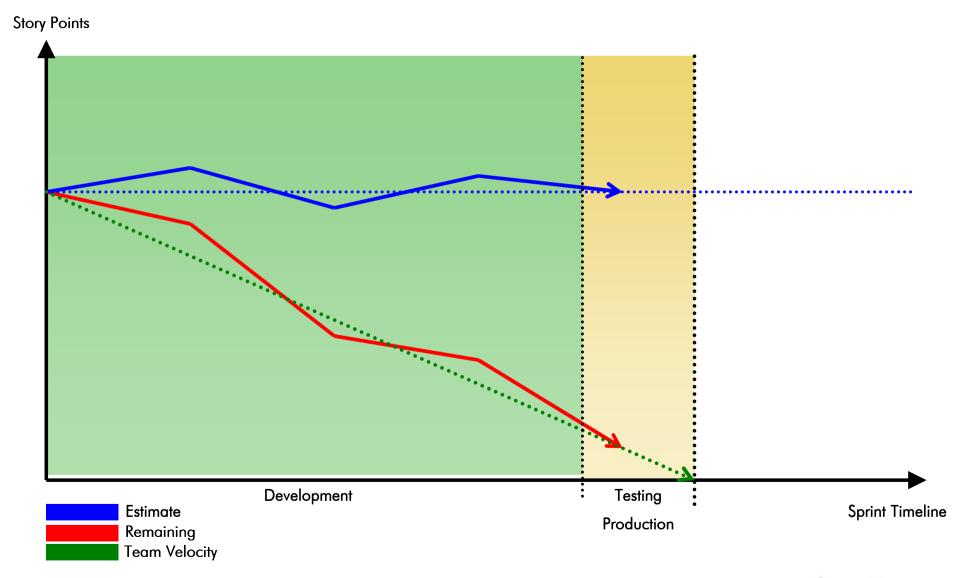

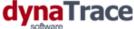

# What happened?

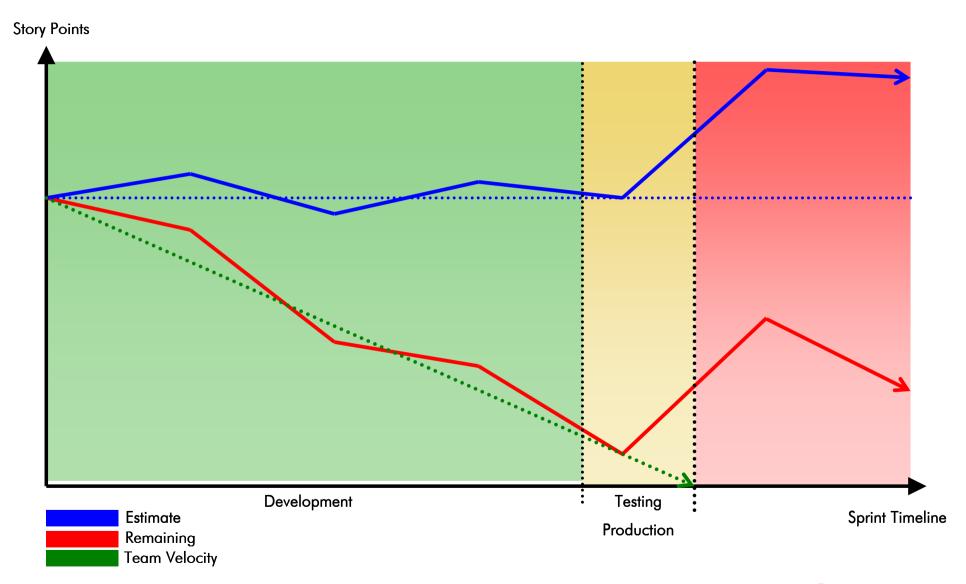

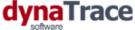

# Missed Goals and Estimates

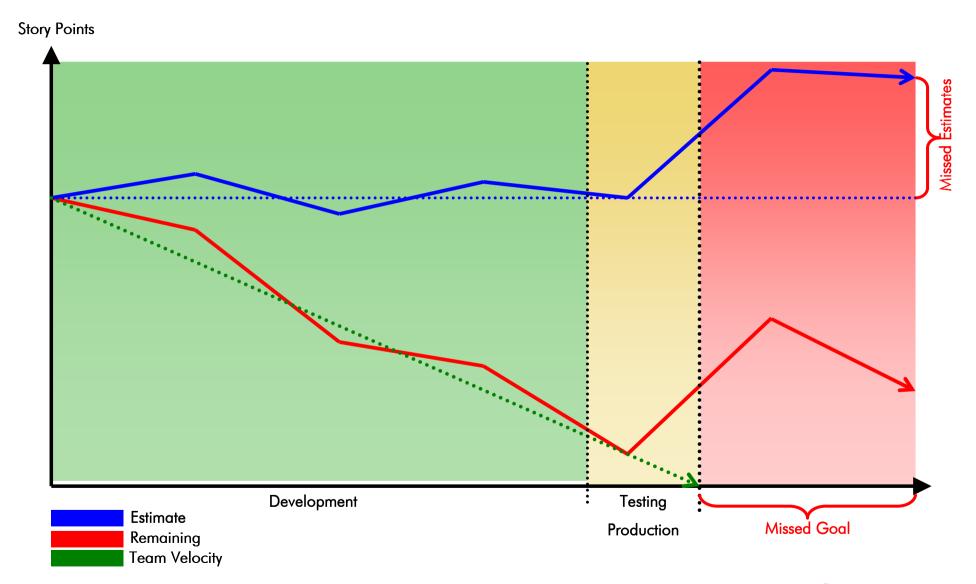

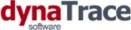

So ....

... make performance management part of your development processes

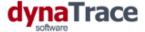

# BUT .....

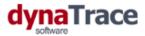

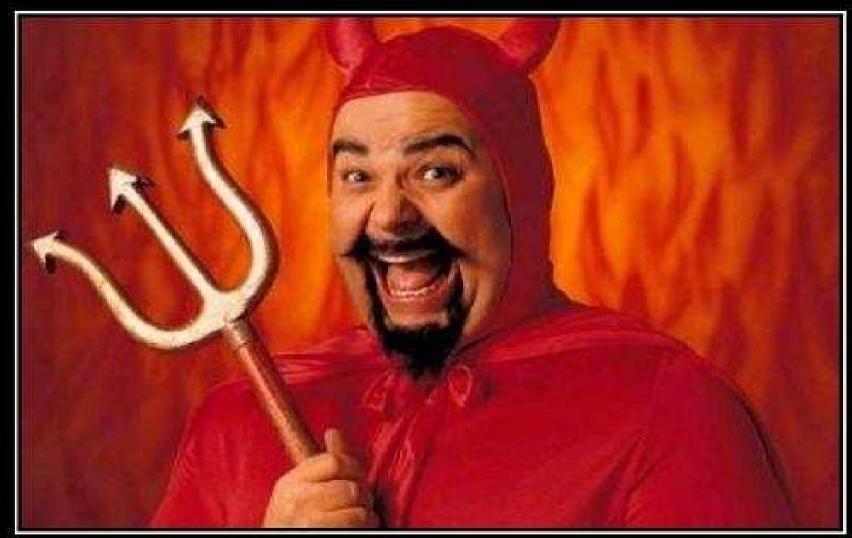

# PREMATURE OPTIMIZATION

Come on, do it! Do it now! It feels soooo good.

Taken from K. Scott Allen's Blog: (www.odetocode.com)

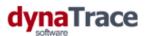

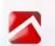

# What if this was the problem?

| Method                                                                                 | Class                                  | Argument                                                                         |
|----------------------------------------------------------------------------------------|----------------------------------------|----------------------------------------------------------------------------------|
| exampleLazyLoading()                                                                   | com.dynatrace.samples.database.Hibern  |                                                                                  |
| openSession()                                                                          | org.hibernate.impl.SessionFactoryImpl  |                                                                                  |
| createQuery(java.lang.String)                                                          | org.hibernate.impl.SessionImpl         | from Person p                                                                    |
| □ list()                                                                               | org.hibernate.impl.QueryImpl           |                                                                                  |
| <ul> <li>list(java.lang.String, org.hibernate.engine.QueryParameters)</li> </ul>       | org.hibernate.impl.SessionImpl         |                                                                                  |
| isTransactionInProgress()                                                              | org.hibernate.impl.SessionImpl         |                                                                                  |
| <ul><li>prepareStatement(java.lang.String)</li></ul>                                   | org.apache.derby.client.am.Connection  | select person0_,ID as ID0_, person0_,firstName as firstName0_, person0_,lastName |
| new PreparedStatement40(org.apache.derby.client.am.A                                   | org.apache.derby.client.am.PreparedSta | org.apache.derby.client.am.Agent;org.apache.derby.client.am.Connection;java.lar  |
| executeQuery()                                                                         | org.apache.derby.client.am.PreparedSta | select person0_,ID as ID0_, person0_,firstName as firstName0_, person0_,lastName |
| <ul> <li>initializeCollection(org.hibernate.collection.PersistentCollection</li> </ul> | org.hibernate.impl.SessionImpl         |                                                                                  |
|                                                                                        | org.apache.derby.client.am.Connection  | select addresses0person_ID as person6_1_, addresses0ID as ID1_, addresses0       |
| executeQuery()                                                                         | org.apache.derby.client.am.PreparedSta | select addresses0person_ID as person6_1_, addresses0ID as ID1_, addresses0       |
| <ul><li>initializeCollection(org.hibernate.collection.PersistentCollection</li></ul>   | org.hibernate.impl.SessionImpl         |                                                                                  |
|                                                                                        | org.apache.derby.client.am.Connection  | select addresses0person_ID as person6_1_, addresses0ID as ID1_, addresses0       |
| executeQuery()                                                                         | org.apache.derby.client.am.PreparedSta | select addresses0person_ID as person6_1_, addresses0ID as ID1_, addresses0       |
| <ul><li>initializeCollection(org.hibernate.collection.PersistentCollection</li></ul>   | org.hibernate.impl.SessionImpl         |                                                                                  |
|                                                                                        | org.apache.derby.client.am.Connection  | select addresses0person_ID as person6_1_, addresses0ID as ID1_, addresses0       |
| executeQuery()                                                                         | org.apache.derby.client.am.PreparedSta | select addresses0person_ID as person6_1_, addresses0ID as ID1_, addresses0       |
| <ul> <li>initializeCollection(org.hibernate.collection.PersistentCollection</li> </ul> | org.hibernate.impl.SessionImpl         |                                                                                  |
|                                                                                        | org.apache.derby.client.am.Connection  | select addresses0person_ID as person6_1_, addresses0ID as ID1_, addresses0       |
| executeQuery()                                                                         | org.apache.derby.client.am.PreparedSta | select addresses0person_ID as person6_1_, addresses0ID as ID1_, addresses0       |
| <ul> <li>initializeCollection(org.hibernate.collection.PersistentCollection</li> </ul> | org.hibernate.impl.SessionImpl         |                                                                                  |
|                                                                                        | org.apache.derby.client.am.Connection  | select addresses0person_ID as person6_1_, addresses0ID as ID1_, addresses0       |
| executeQuery()                                                                         | org.apache.derby.client.am.PreparedSta | select addresses0person_ID as person6_1_, addresses0ID as ID1_, addresses0       |
| <ul><li>initializeCollection(org.hibernate.collection.PersistentCollection</li></ul>   | org.hibernate.impl.SessionImpl         |                                                                                  |
|                                                                                        | org.apache.derby.client.am.Connection  | select addresses0person_ID as person6_1_, addresses0ID as ID1_, addresses0       |
| executeQuery()                                                                         | org.apache.derby.client.am.PreparedSta | select addresses0person_ID as person6_1_, addresses0ID as ID1_, addresses0       |
| <ul><li>initializeCollection(org.hibernate.collection.PersistentCollection</li></ul>   | org.hibernate.impl.SessionImpl         |                                                                                  |
|                                                                                        | org.apache.derby.client.am.Connection  | select addresses0person_ID as person6_1_, addresses0ID as ID1_, addresses0       |
| executeQuery()                                                                         | org.apache.derby.client.am.PreparedSta | select addresses0person_ID as person6_1_, addresses0ID as ID1_, addresses0       |
| <ul><li>initializeCollection(org.hibernate.collection.PersistentCollection</li></ul>   | org.hibernate.impl.SessionImpl         |                                                                                  |
| → prepareStatement(java.lang.String)                                                   | org.apache.derby.client.am.Connection  | select addressesOperson_ID as person6_1_, addressesOID as ID1_, addressesO       |
| executeQuery()                                                                         | org.apache.derby.client.am.PreparedSta | select addressesOperson_ID as person6_1_, addressesOID as ID1_, addressesO       |
| <ul><li>initializeCollection(org.hibernate.collection.PersistentCollection</li></ul>   | org.hibernate.impl.SessionImpl         |                                                                                  |
|                                                                                        |                                        |                                                                                  |

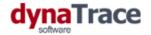

# Anatomy of Performance and Scalability Problems

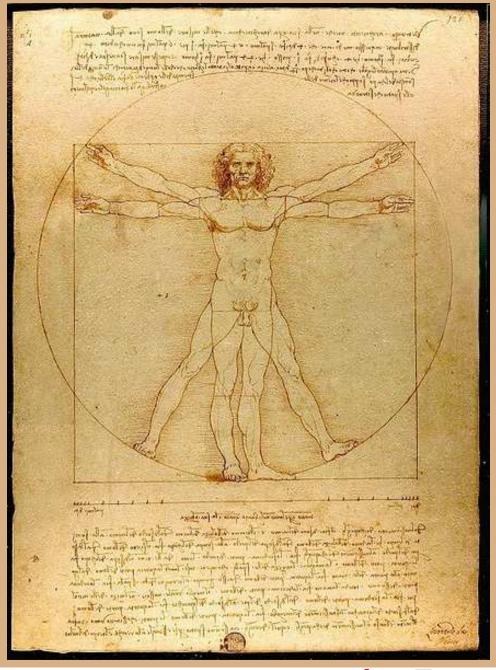

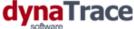

# The Performance/Scalability View

# Queueing Theory

- Modelling of bottleneck resource in a software systems
- Modell resources as nodes and requests as queues
- Example: CPU or number of current servlet request

# Queueing Networks

- Model a computer system as a number of interconnected resources
- Link resources together
- Example: CPU, Network, Connection Pools, Servlet Threads, ....

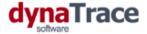

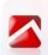

# A Web Application as a Queue Network

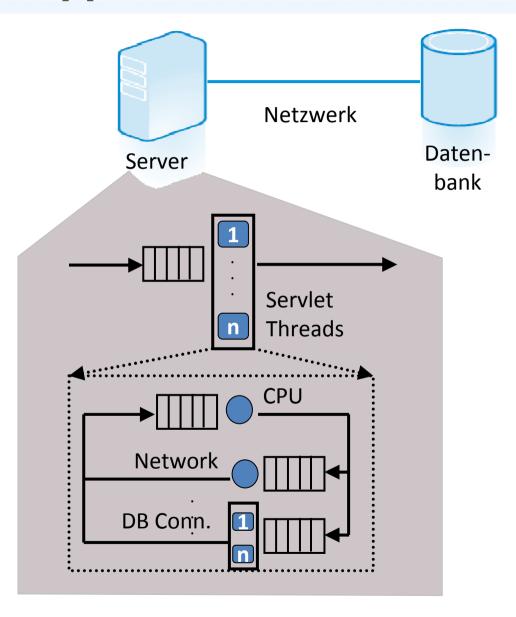

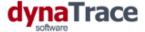

# Limiting Factors for Software Systems

- CPU Usage
  - Scale with Hardware
- Memory Usage
  - Scale with Hardware
- I/O and Network
  - Limited and difficult to scale
  - Architectural changes required
- Access to Shared Ressources
  - Difficult to scale or not scalable at all
  - Architectural changes required

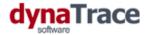

# Avoid Anti Patterns

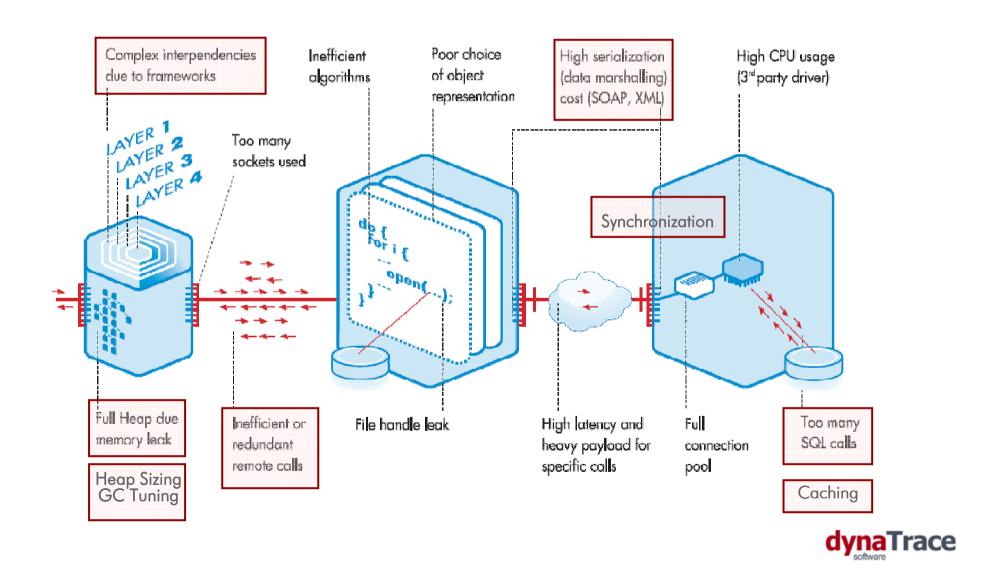

# How to integrate performance management into development?

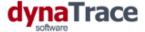

# What to do ... and when

# Developer Workplace

- Impact analysis of code changes
- Automatic verification against architectural rules
- Verify that code change introduced no performance regressions

# Continuous Integration

- Verify against earlier builds
- Check ever use case so changes have no side effects
- Monitoring at code level to see regressions early

# Load Testing

- Run major performance test
- Perform scalability and deployment tuning

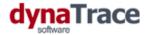

# Performance Mangement in Development

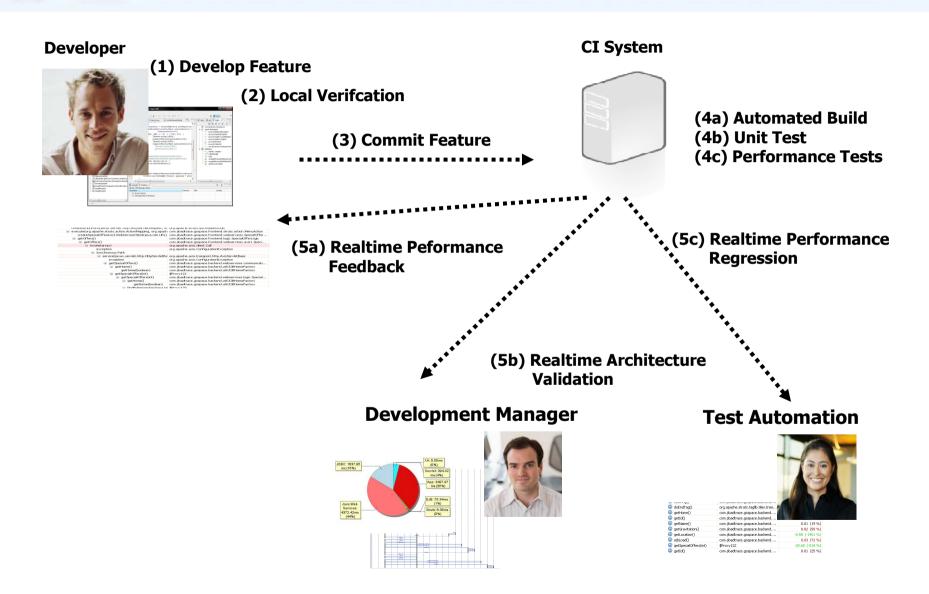

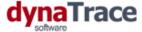

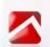

# Architecture Validation with Unit Testing

- Unit tests only verify functionality
- Let your unit tests fail if
  - The same SQL Statement is executed more than once
  - Too many remoting rountrips
  - Certain exceptions are thrown and handled
  - Objects are not released

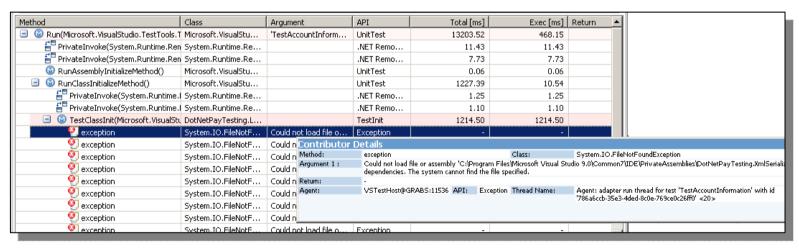

Analyze execution of each single unit test – identify architectural issues

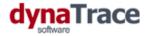

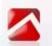

# Learn how foreign code works

- Get insight into whats going on "under the hood"
  - Understand internals of the frameworks you use
  - Choose the right usage for your use case

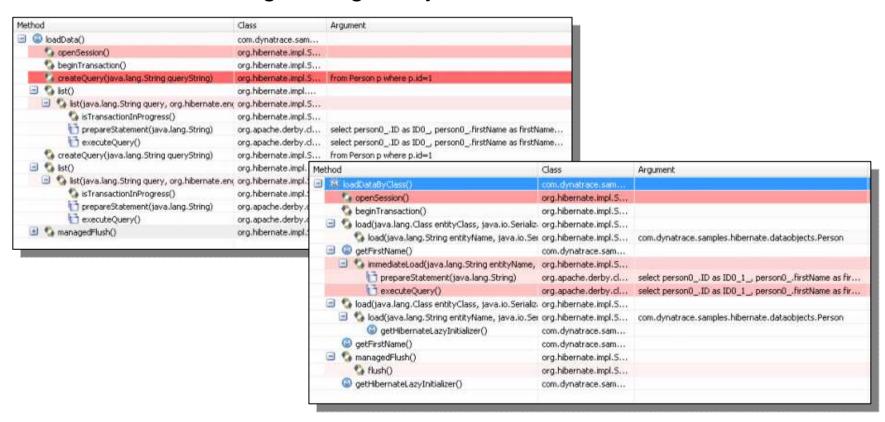

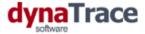

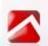

# Gain insight into Service Interactions

- Do you know how your services really interact?
  - Compare your model to the real world
  - Identify configuration issues
  - Analyze individual transaction flows

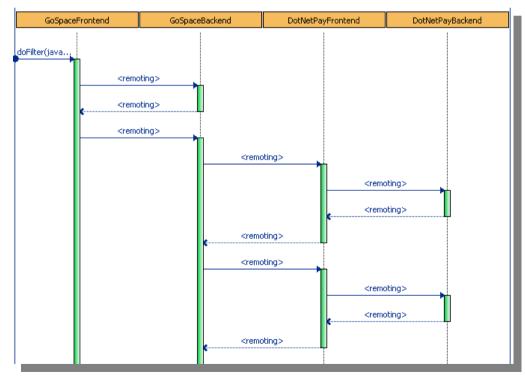

Analyze all service interactions for single transactions

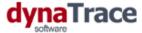

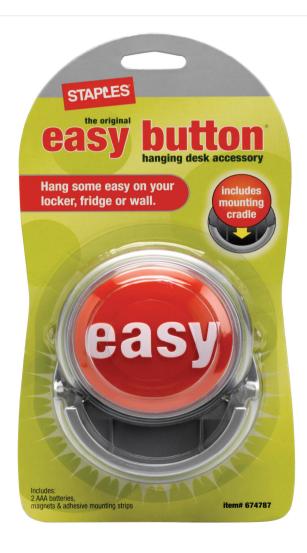

# Is it really that easy?

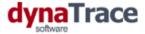

# Well, there are some hurdles

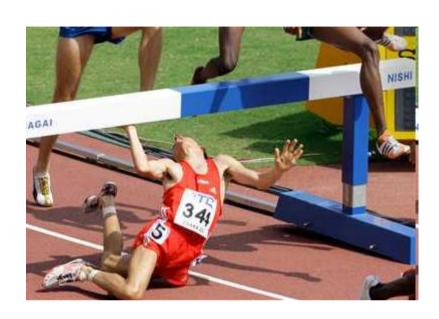

- Some performance problems will not show up in development
- "Real-world" components are missing
- Timing information only of limited value
- Performance test case design can be hard

However, about 50 percent of performance problems can be found in early development stages

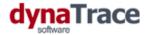

# What's the benefit?

# Avoid the iceberg

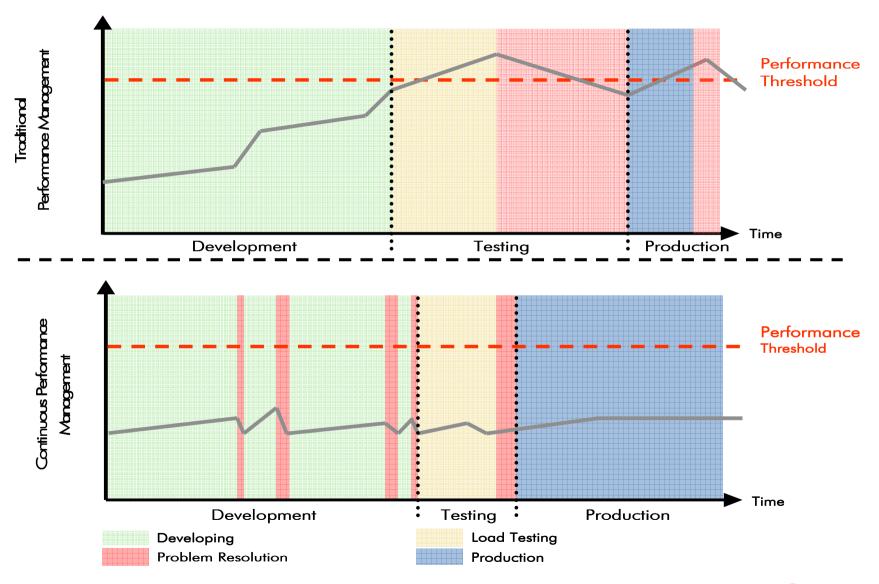

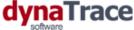

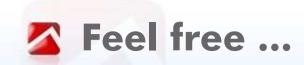

# ... to contact me

# **Alois Reitbauer**

alois.reitbauer@dynatrace.com http://blog.dynatrace.com

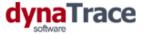

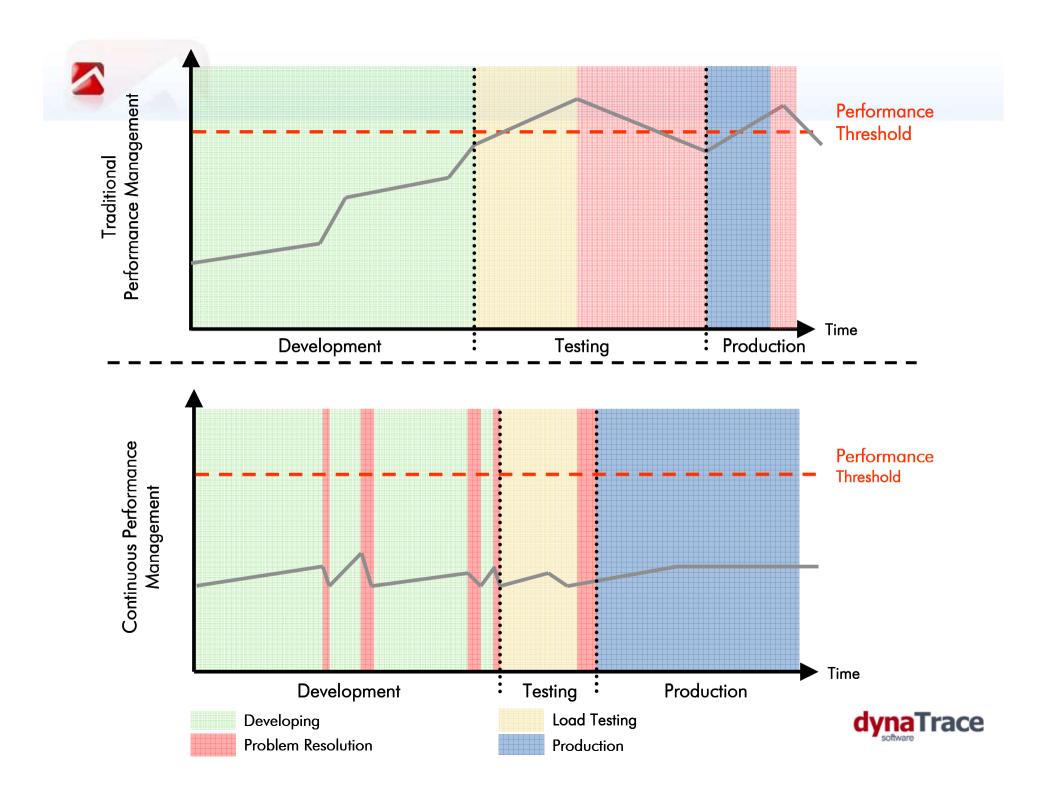